Міністерство освіти і науки України Центральноукраїнський національний технічний університет Факультет автоматики та енергетики Кафедра автоматизації виробничих процесів

# **МАТЕМАТИЧНІ ОСНОВИ ТЕОРІЇ СИСТЕМ**

## **МЕТОДИЧНІ ВКАЗІВКИ**

## **до виконання самостійної роботи**

# **для студентів зі спеціальності 151 «Автоматизація та комп'ютерноінтегровані технології»**

Затверджено на засіданні кафедри "Автоматизація виробничих процесів" Протокол №8 від 21.11.2018 р.

Кропивницький

2018

**Математичні основи теорії систем.** Методичні вказівки до виконання самостійної роботи для студентів зі спеціальності 151 «Автоматизація та комп'ютерно-інтегровані технології» /Укл.: Осадчий С.І., Трушаков Д.В. – Кропивницький: ЦНТУ, 2018 – 40с.

Укладачі: Осадчий С.І. – докт.техн.наук, проф. Трушаков Д.В. – канд.техн.наук, доц. Курс «Математичні основи теорії систем» включає цикл лекцій, практичних та самостійних занять. Він спрямований на підвищення кваліфікації майбутнього інженера шляхом вивчення основних способів і методів підвищення надійності та якості систем автоматики.

Курс «Математичні основи теорії систем» має загальну мету, що полягає у навчанні студента теоретичним та практичним знанням та навичкам, що необхідні для проектування, виробництва та експлуатації систем автоматики.

Курс «Математичні основи теорії систем», оцінювання якості знань студентів здійснюється шляхом поточного, підсумкового (семестрового) контролю за 100-бальною шкалою оцінювання, за шкалою EСTS та національною шкалою оцінювання.

**Завдання на самостійну роботу**: за допомогою пакета прикладних програм MATLAB виконати завдання за відповідними темами.

## **Список тем для самостійної роботи студентів:**

Тема 1. «Операції над комплексними числами та функціями»

Тема 2. «Дробово-раціональні функції комплексної змінної»

Тема 3. «Операції над числовими та блочними матрицями»

Тема 4 «Обертання числових матриць»

.

## **Вступ**.

Система MATLAB (матрична лабораторія) представляє собою мову програмування високого рівня для виконання математичних обчислень, в той же час вона є інтерактивною системою для виконання інженерних і наукових розрахунків, орієнтованою на роботу з масивами даних. Система допускає використання пакетів прикладних програм (ППП) символьної математики, статистики, оптимізації, аналізу і синтезу систем керування, обробки сигналів і зображень та ін. Вона дозволяє виконувати обмін інформацією з текстовим редактором Microsoft Word, зокрема переносити будь-які тексти і малюнки в буфер або зчитувати текстові рядки з буфера як команди, що будуть виконуватись.

Після запуску з'являється основне вікно системи MATLAB, яке показано на рис. 1. Воно має звичайні органи керування для зміни розмірів, переміщення та закриття.

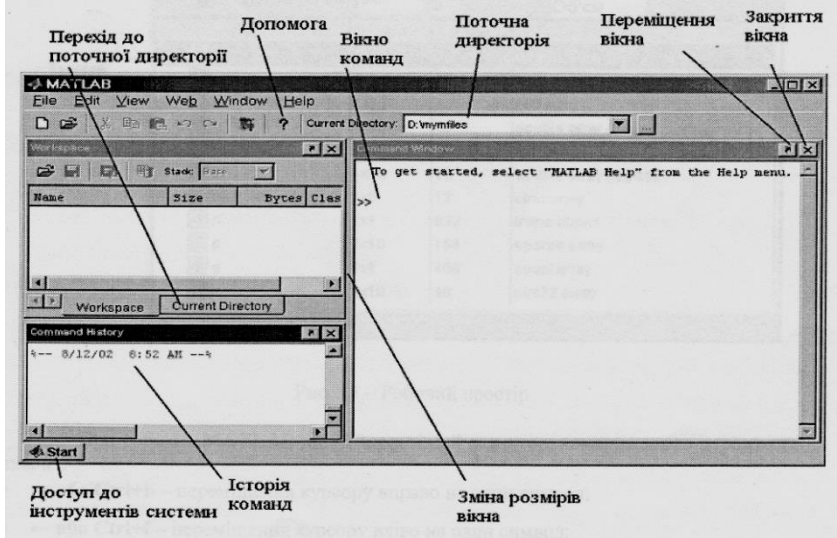

Рис. 1.1 - Основне вікно системи MATLAB

Як правило, всі обчислення виконуються в *командному режимі* в Командному Вікні (**Command Window**) системи, вигляд якого зображено на рис. 1.2.

Робочий простір (**Workspace**) містить інформацію про змінні, які використовуються (рис. 1.3).

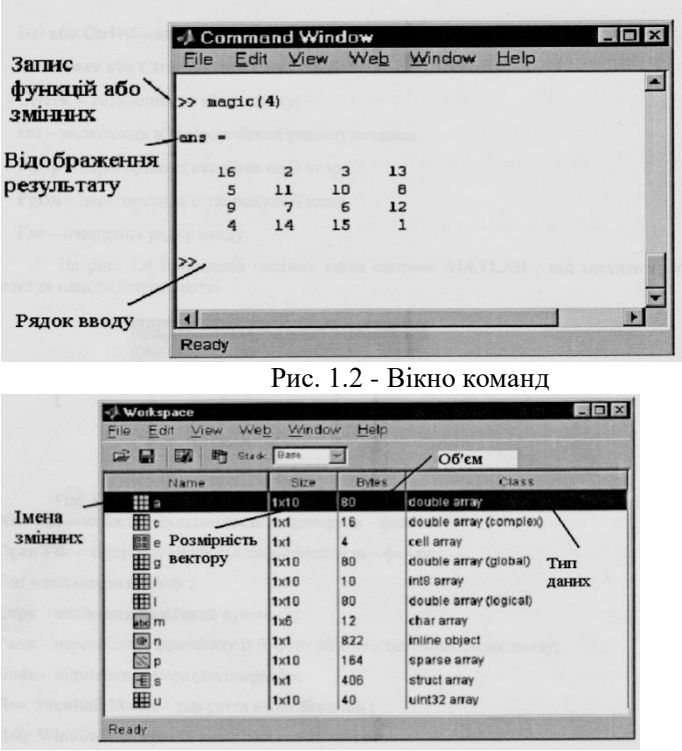

Рис.1.3 - Робочий простір

При роботі з **MATLAB** діє найпростіший редактор, команди якого перераховано

нижче :

- $\cdot \rightarrow a$ бо Ctrl+b переміщення курсору вправо на один символ;
- **←або Ctrl+f**  переміщення курсору вліво на один символ;
- **Ctrl+→ або Ctrl+r** переміщення курсору вправо на одне слово;
- **Ctrl+←або Ctrl+**I переміщення курсору вліво на одне слово;
- **Home або Ctrl+a** переміщення курсору на початок рядку;
- **Del або Ctrl+d** видалення символу справа від курсору;
- **Backspace або Ctrl+h** видалення символу зліва від курсору;
- **Ctrl+k** видалення до кінця рядку;
- **Ins** включення або виключення режиму вставки;
- **PgUp** перегортання сторінок сесії вгору;
- **PgDn** перегортання сторінок сесії вниз;
- **Esc** очищення рядку вводу.

На рис. 1.4 приведено частину вікна системи **MATLAB** , яка містить головне меню та панель інструментів

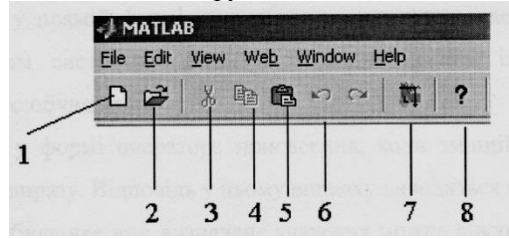

Рис. 1.4 - Частина вікна **MATLAB** з головним меню та панеллю інструментів

1. **New File** - вивід порожнього вікна редактору m - файлів ;

2. **Open File** - відкриває вікно для завантаження m - файлу;

3. **Cut** - видалення об'єкту ;

4. **Copy** - копіювати виділений фрагмент;

5. **Paste** - перенесення фрагменту із буферу обміну в поточний рядок вводу;

6. **Undo** - відмінити попередню операцію;

7. **New Simulink Model** - відкриття вікна **Simulink** ;

8. **Help Window** - відкриття вікна довідки по системі.

Набір кнопок панелі інструментів забезпечує виконання потрібних команд. Про призначення команд говорять і випливаючі підказки, які з'являються при наведенні курсору миші на відповідну кнопку.

В MatLab всі дані розглядаються, як матриці. Тип результату визначається автоматично по виду вираження. В ідентифікаторах висота букви має значення. Рекомендується для імен простих змінних вибирати малі літери, а для структурованих (вектори і масиви) прописні. Вектори вводяться у квадратних дужках, компоненти вектора розділяються пробілами. Наприклад, V=[l 2 3].

Матриці вводяться у квадратних дужках, усередині яких розміщаються вектори рядків, розділені знаком крапка з комою (;). Наприклад, V=[l 2 3 ; 4 5 6; 7 8 9]. (**Варіанти завдань див. табл. 1.1**)

Якщо дані не вміщаються в рядку, рядок можна відобразити в декількох рядках, використовуючи роздільник у вигляді багатокрапки (не менш трьох крапок).

Значення я задається системною константою з ім'ям рі.

В MatLab можливі два режими роботи:

- командному вікні, як з калькулятором. У цьому випадку кожна дія відразу ж виконується.

- редакторі програм. У цьому випадку програма вводиться, як звичайно, а виконується по команді вбудованого компілятору.

При роботі в режимі калькулятора вирази можуть вводитися:

- у прямій формі, тоді після завершення введення відповідь буде виведена під вбудованим системним ім'ям ans. Змінна із цим ім'ям завжди зберігає результат останнього обчислення.

- у формі оператора присвоєння, коли змінній з обраним ім'ям присвоюється значення виразу. Відповідь у цьому випадку виводиться під ім'ям цієї змінної.

- будь-яке вже визначене значення можна викликати з робочої області за іменем

змінної.

Якщо обчислюється значення змінної з обраним ім'ям по заданому виразу, результат виводиться під ім'ям цієї змінної в наступному рядку. Вектори виводяться в рядку із пробілами, матриці - порядково, кожна містить вектор рядку.

При роботі із програмою неграфічні результати виводяться у вікно командного рядка. При необхідності їх можна виводити, як текст, у спеціально створюване вікно.

Вивід результату можна заблокувати, якщо наприкінці рядка вводу ввести знак крапка з комою (;). Значення змінної, якій результат присвоюється, буде зберігатись в робочій області.

При роботі з масивами визначені оператори поелементного виконання. У них перед символом операції вводиться крапка (.). Символ присвоєння - знак рівності (=). Рівність, як оператор відношення в умовах, вводиться, як подвійна рівність (==).

Текстові пояснення в програму вводяться, як коментар. Він починається із символу %, що розташовується в першій позиції рядка. Коментар - це текст! У нього не треба включати символи операцій.

Побудова графіків. (**Варіанти завдань див. табл. 1.2**)

Для формування XY графіка необхідно:

- задати аргумент у форматі:

х=<поч. значення>:<крок>:<кінц. значення>.

- обчислити функцію, наприклад, y=f(x).

- вивести графік процедурою  $plot(x,y,s)$ .

Процедура малює графік прямими лініями між обчисленими точками. Тут з - строкова константа, що задає параметри лінії, її можна пропускати.

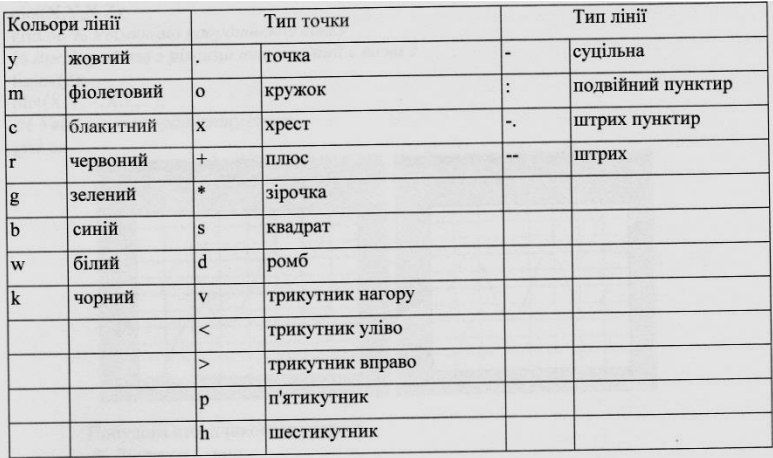

Якщо на одному графіку потрібно відобразити кілька функцій, наприклад,  $y1=r(x)$  і у $2=r(x)$ , то вони спочатку обчислюються, а потім виводяться процедурою

 $plot(x,y1,'sI',x,y2,'s2...)$ ,

у якій як параметри для кожної функції ідуть групи

<аргумент, функція, рядок типу лінії>.

Для створення в графічному вікні декількох підвікон для виводу графіків використовується процедура subplot:(m,n,p), де m - число підвікон у вікні по горизонталі, n

- по вертикалі, р - номер використовуваного підвікна (нумерація з 1).

Для формування графіка в стовбчиковій формі потрібно використати процедуру bar(х,у). При виводі такого графіка в підвікно рядок програми має вигляд subplot:(m,n,p), bar(х,у).

## **Приклад виконання**

Функція 1: у = 2sin(х), функція 2: z = 0.02x3, початкове значення аргументу а = -2π, кінцеве значення аргументу b=2π, крок зміни аргументу  $h = \pi/20$ 

```
% Діапазон і крок 
a=-2*рі;
b=2*рі;
h=рі/20;
Х=а:h:b; % Завдання аргументу 
%Розрахунок функцій
Y=2*sin(X):
Z=0.02*X.^{3};
% Вивід графіків з однаковим типом лінії у вікно 1
```
figure(1);  $plot(X,Y,X,Z);$ grid on % *Увімкнемо координатну сітку % Вивід графіків з різними типами лінії у вікно 2*  figure $(2)$ ;  $plot(X, Y, '-'X, Z, '')$ ; *% Увімкнемо координатну сітку* grid on

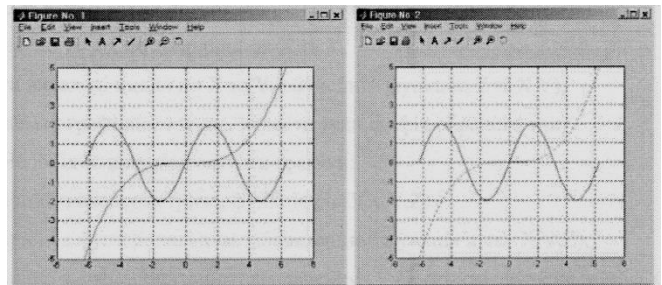

Побудова стовпчикового графіку.

*% Діапазон і крок*  а=-2\*рі; b=2\*рі; h= $pi/20$ ; *% Завдання аргументу*  Х=a:h:b; *%Розрахунок функцій*   $Y=2*sin(X)$ :  $Z=0.02*X.$  ^3:

*% Вивід графіка 1 у вигляді стовпників у підвікно 1*  $subplot(2,1,1), bar(X,Y);$ 

*% Вивід графіка 2 у вигляді стовпчиків у підвікно 2*  $subplot(2,1,2), bar(X,Z);$ 

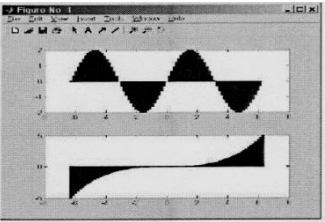

У роботі передбачені 2 завдання, у кожній з яких обчислюється двовимірна функція, що описує об'ємну фігуру, і будуються поверхневі і контурні графіки з використанням різних графічних функцій. У першому завданні кожний графік виводиться у своє вікно, у другому у підвікна загального вікна.

*Представлення матриць*.

**3**)

Значення матриці виводяться в текстовій формі порядково. Якщо стовпці в екрані не вміщаються, відбувається розбивка на групи стовпців, які виводяться послідовно. Табличний вивід в MatLab, як в MathCAD, не передбачений.

*Поверхневий і контурний графіки.* (**Варіанти завдань див. табл.1.** 

Для формування поверхневого або контурного графіка необхідно:

- задати число точок по координатах X та Y,

- створити вкладені цикли по X та Y, обчислити функцію Z=f(X,Y),

- ввести номер графічного вікна, вивести туди графік обраного типу.

Необхідно використовувати графіки:

- тривимірний з аксонометрією, функція plot3(X,Y,Z),

- тривимірний з функціональним забарвленням, функція  $mesh(X,Y,Z)$ ,

- тривимірний з функціональним забарвленням і проекцією, функція meshc(X,Y,Z),

- тривимірний з функціональним забарвленням і проекцією, функція surf(X,Y,Z),

- контурний, функція contour(X,Y,Z),

- об'ємний контурний, функція contour3(X,Y,Z),

- тривимірний з висвітленням, функція surfl(X,Y,Z).

У кожному вікні можна малювати декілька графіків з накладенням один на одного. У списку параметрів для кожного графіка параметри перераховуються групами послідовно (у роботі графік для вікна один). У кожну групу входять:

- X - перша координата площадки основи,

- Y - друга координата площадки основи,

- Z - значення функції.

## **Приклад виконання**

**Приклад виколист**<br>Функція z =  $\frac{\sin (x)}{x} \cdot \frac{\sin (y)}{y}$ Межі зміни аргументів  $-2\pi$ ... $2\pi$ Варіант 1 *% Число точок і крок*   $N=40$ : h=pi/20;

```
% Розрахунок матриці 
      for n=1:2*N+1if n= =N+l A(n)=1; else A(n)=sin(h*(n-N-l))/(h*(n-N-l)); end;
      end;
      for n=1 \cdot 2*N+1for m=1:2*N+l Z(n,m)=A(n)*A(m);
      end; end;
      % Завдання площадки
      [X,Y]=meshgrid([-N:1:N]);
      % Вивід графіка в аксонометрії у вікно 1 
      figure(1); plot3(X, Y, Z);
      % вивід тривимірного графіка з функціональним забарвленням у 
вікно 2 
      figure(2); mesh(X, Y, Z);
      % вивід тривимірного графіка з функціональним забарвленням і 
проекцією у вікно З 
      figure(3); meshc(X, Y, Z);
      % вивід тривимірного графіка із проекцією у вікно 4
      figure(4); surf(X, Y, Z);
      % Вивід контурного графіка у вікно 5 
      figure(5); contour(X, Y, Z)% Вивід об'ємного контурного графіка у вікно 6 
      figure(6); contour3(X, Y, Z)% Вивід об'ємного графіка з висвітленням у вікно 7 
      figure(7); surfI(X, Y, Z)|D| \timesFigure No.
                                                  Window
                                                            I leto
```
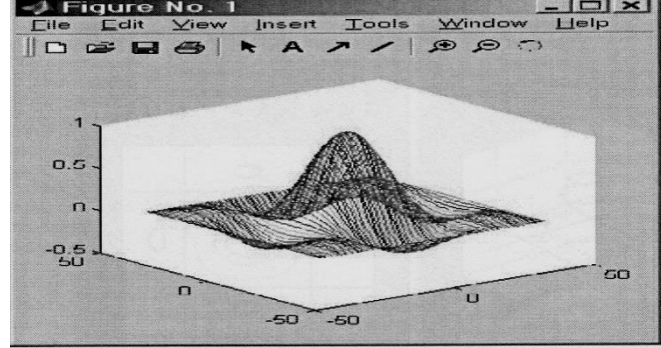

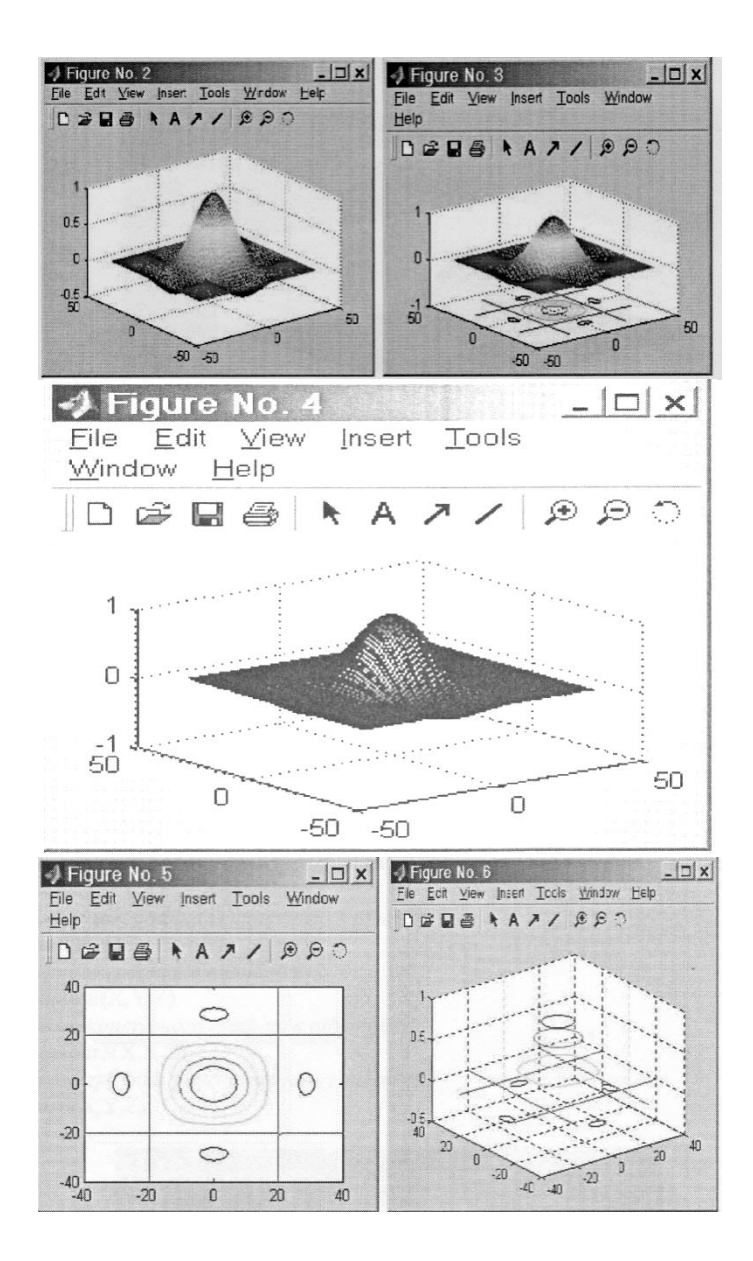

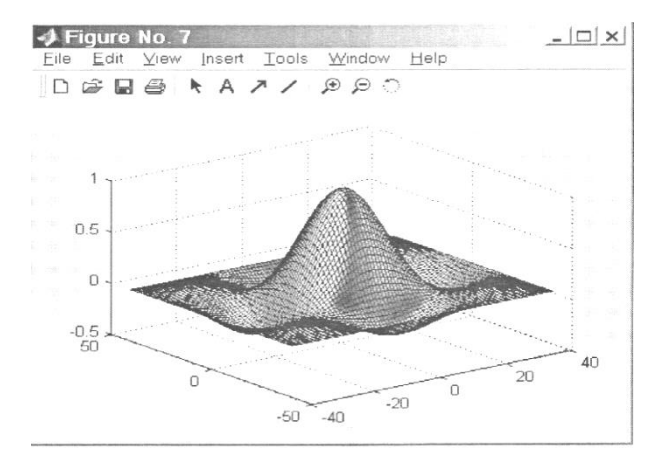

```
Варіант 2 
      % Число точок і крок 
      N=40:
      h=pi/20;
      % Розрахунок матриці 
      for n=1:2 N+1if n==N+l A(n)=l; else A(n)=sin(h*(n-N-l))/(h*(n-N-l)); end; end;
      for n=1:2*N+1for m=1:2*N+1 Z(n,m)=A(n)*A(m);
      end; end;
      % Завдання площадки
      [X,Y] =meshgrid([-N: 1:N]);
      % Вивід графіка в аксонометрії в підвікно 1
      subplot(3,3,1),plot3(X,Y,Z);
      % вивід тривимірного графіка з функціональніш забарвленням у 
підвікно 2
      subplot(3,3,2),mesh(X, Y, Z);% вивід тривимірного графіка з функціоначьним фарбуванням і
проекцією в підвікно З
      subplot(3,3,3), meshc(X, Y, Z):
      % вивід тривимірного графіка із проекцією в підвікно 4
      subplot(3,3,4), surf(X,Y,Z);% Вивід контурного графіка в підвікно 5 
      subplot(3,3,5), contour(X, Y, Z)% Вивід об'ємного контурного графіка в підвікно 6 
      subplot(3,3,6),contour3(X,Y,Z)% Вивід об'ємного графіка з висвітленням у підвікно 7 
      subplot(3,3,7), surfI(X,Y,Z)
```
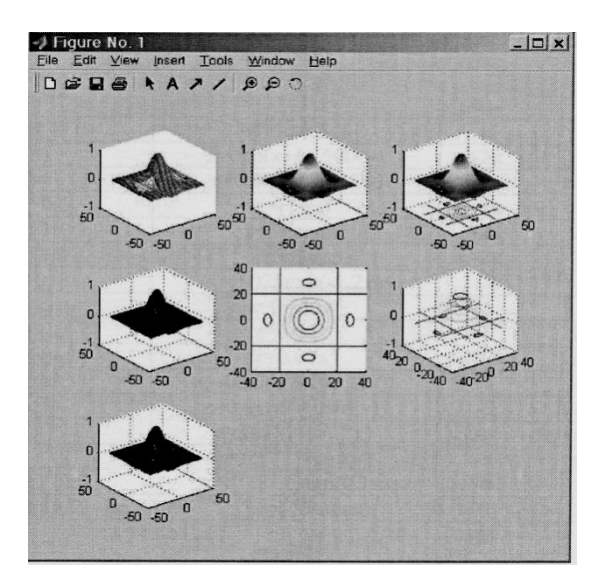

#### **Тема 1. Операції над комплексними числами та функціями**

Множину комплексних чисел можна розглядати як розширення множини дійсних чисел. Вважаємо, що з від'ємного числа добувається квадратний корінь і введемо позначення *і* 1 . Указане число *і* називається *уявною одиницею*.

Комплексне число z визначається рівністю

$$
z = x + iy \text{ (afoo } z = x + yi),\tag{1.1}
$$

де *х*, *у* – дійсні числа, *і* – уявна одиниця. Числа *х* і *у* називаються відповідно *дійсною* й *уявною* частинами числа z і для них прийняті позначення:

$$
x = \text{Re}\, z, \quad y = \text{Im}z. \tag{1.2}
$$

Якщо Im  $z = 0$ , то  $z = x + 0 \cdot i = x$ . Отже, множина дійсних чисел міститься у множині комплексних чисел (це комплексні числа із нульовою уявною частиною).

Число  $\bar{z} = x - yi$  називається *спряженим* до числа  $z = x + yi$ .

Нехай задана площина із прямокутною системою координат *Оху*. Кожному комплексному числу  $z = x + yi$  можна поставити у відповідність точку *М* (*<sup>х</sup>*, *у*) даної площини, і, навпаки, кожній точці *М* (*<sup>х</sup>*, *у*) можна поставити у відповідність число  $z = x + yi$ . Площина, кожна точка якої розглядається як комплексне число, називається *комплексною площиною*, при цьому вісь *Ох* називається дійсною віссю, а вісь *Оу* – уявною віссю. Надалі не

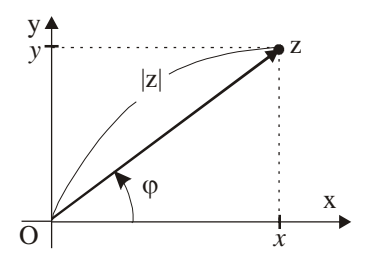

Рис.15

будемо робити різниці між комплексним числом і його зображенням на комплексній площині.

 Нехай задані комплексна площина *Оху* і число  $z = x + yi$  на цій площині (рис.15). Вектор, з початком в точка *О* і кінцем в точці *z* називається радіус-вектором числа *z*.  $\begin{array}{c|l}\n\mathbf{z} & \mathbf{z} \\
\hline\n\mathbf{z} & \mathbf{z} \\
\hline\n\mathbf{z} & \mathbf{z} \\
\hline\n\mathbf{z} & \mathbf{z} \\
\mathbf{z} & \mathbf{z} \\
\mathbf{z} & \mathbf{z} \\
\mathbf{z} & \mathbf{z} \\
\mathbf{z} & \mathbf{z} \\
\mathbf{z} & \mathbf{z} \\
\mathbf{z} & \mathbf{z} \\
\mathbf{z} & \mathbf{z} \\
\mathbf{z} & \mathbf{z} \\
\mathbf{z} & \mathbf{z} \\
\mathbf{z} & \mathbf{z} \\
\$ 

обчислюється за формулою

$$
|z| = \sqrt{x^2 + y^2} \,. \tag{1.3}
$$

Очевидно, що  $0 \leq z \leq \infty$ . Кут, який утворює радіус-вектор числа *z* із віссю *Ох*, називається *аргументом* цього числа й позначається *Arg z*. У загальному випадку *Arg z* приймає нескінченне число значень, а саме:

$$
Arg z = \varphi + 2k\pi, \quad 0 \le \varphi < 2\pi, k \in \mathbb{Z}, \tag{1.4}
$$

де  $\varphi = \arg z$  - головне значення аргументу. Далі, говорячи про аргумент комплексного числа, будемо мати на увазі тільки його головне значення. Для аргументу  $\varphi$  маємо (рис.15):

$$
\cos \varphi = \frac{x}{|z|}, \sin \varphi = \frac{y}{|z|}, \text{tg } \varphi = \frac{y}{x}.
$$
 (1.5)

 $\Pi$ риклад 1. Розв'язати рівняння  $2z^2 - 2z + 5 = 0$  на множині комплексних чисел.

*Розв'язання*. Використавши формулу для знаходження коренів квадратного рівняння і означення комплексного числа, будемо мати

$$
z_{1,2} = \frac{2 \pm \sqrt{(-2)^2 - 4 \cdot 2 \cdot 5}}{2 \cdot 2} = \frac{2 \pm \sqrt{-36}}{4} = \frac{2 \pm \sqrt{36} \cdot \sqrt{-1}}{4} = \frac{2 \pm 6i}{4} = \frac{1}{2} \pm \frac{3}{2}i.
$$
  

$$
z = \frac{1}{2} + \frac{3}{2}i, \quad z = \frac{1}{2} - \frac{3}{2}i - \text{kontmekcho-CPB2}i \text{ (Kopeli) 30,200}i \text{ (Kopeli)}
$$

квадратного рівняння.

 $\Pi$ риклад 2. Знайти модуль й аргумент комплексного числа  $z\!=\!-1\!+\!\sqrt{3}i.$ *Розв'язання*. Застосовуючи формулу (1.3), дістанемо

$$
|z| = \sqrt{(-1)^2 + (\sqrt{3})^2} = 2.
$$

Аргумент знайдемо за третьою рівностю формул (1.5). Маємо

tg 
$$
\varphi = -\sqrt{3}
$$
,  $\varphi_k = \arctg(-\sqrt{3}) + k\pi = -\pi/3 + k\pi$ ,  $k \in \mathbb{Z}$ .

Інтервалу  $[0;2\pi)$  належать два з указаних розв'язків, а саме  $\varphi_1 = 2\pi/3$  і

 $\varphi_2 = 5\pi/3$ . Враховуючи, що дана точка *z* належить другій чверті комплексної площини  $(x < 0, y > 0)$ , остаточно отримуємо  $\varphi = \varphi_1 = 2\pi/3$ .

Якщо комплексне число записане у вигляді  $z = x + yi$ , то кажуть, що воно представлене в *алгебраїчній* формі. *Тригонометрична* і *показникова*  форми комплексного числа мають відповідно вигляд:

$$
z = r(\cos\varphi + i\sin\varphi), \quad z = re^{i\varphi}, \tag{1.6}
$$

 $\text{Re } r = |z|, \varphi = \arg z.$ 

Приклад 3. Комплексне  $z = 3 + 3i$  представити у тригонометричній і показниковій формах.

*Розв'язання*. Спочатку визначаємо модуль і аргумент комплексного числа:

$$
r = |z| = 3\sqrt{2}, \varphi = \arg z = \pi/4.
$$

Використовуючи формули (1.6), можемо записати:

$$
z = 3\sqrt{2}(\cos(\pi/4) + i\sin(\pi/4)), \quad z = 3\sqrt{2}e^{i\pi/4}.
$$

**Завдання**. Для двох заданих комплексних чисел  $z_1 = x_1 + y_1 i$  i  $z_2 = x_2 + y_2 i$ : a)  $\frac{1}{2}$  *z*<sub>1</sub> + *z*<sub>2</sub>; *z*<sub>1</sub> - *z*<sub>2</sub>; *z*<sub>1</sub> · *z*<sub>2</sub>; *z*<sub>1</sub> / *z*<sub>2</sub>. *; 6*) *записати число z*<sub>1</sub> *e тригонометричній та показниковій форм*і.

 $\varphi_2 = 5\pi/3$ . Враховуючи, що дана точка<br>
площини (x < 0, y > 0), остаточно отрим<br>
Якщо комплексне число записан<br>
воно представлене в *алгебраїчній* фор<br>
форми комплексного числа мають відпо<br>  $z = r(\cos\varphi + i\sin\varphi)$ <br>
де  $r = |$ 1)  $z_1 = 2 + 3i$ ;  $z_2 = -1 + 4i$ . 2) 2)  $z_1 = -2$ ;  $z_2 = i$ . 3)  $z_1 = 1; \quad z_2 = i$ . 4) 4)  $z_1 = i$ ;  $z_2 = -1 - i\sqrt{3}$ . 5)  $z_1 = -i$ ;  $z_2 = -1 - i\sqrt{3}$ . 6) 6)  $z_1 = -1 - i\sqrt{3}$ ;  $z_2 = 1$ . 7)  $z_1 = 1 + i$ ;  $z_2 = i$ . 8) 8)  $z_1 = -1 + i$ ;  $z_2 = -i$ . 9)  $z_1 = -1 + i$ ;  $z_2 = i$ . 10) 10)  $z_1 = -\sqrt{3} + i$ ;  $z_2 = -1 - i\sqrt{3}$ . 11)  $z_1 = 1 + i\sqrt{3}$ ;  $z_2 = -i$ . 12) 12)  $z_1 = 3 - 2i$ ;  $z_2 = i$ .

13) 
$$
z_1 = -3 + 2i
$$
;  $z_2 = \sqrt{3} - i$ .  
\n14)  $z_1 = 3 + 2i$ ;  $z_2 = i$ .  
\n15)  $z_1 = -3 - 2i$ ;  $z_2 = -3 + 4i$ .  
\n16)  $z_1 = \sqrt{3} - i$ ;  $z_2 = 3 - 4i$ .  
\n17)  $z_1 = 3 - 4i$ ;  $z_2 = 1 - i\sqrt{3}$ .  
\n18)  $z_1 = -3 - 2i$ ;  $z_2 = i + 1$ .  
\n19)  $z_1 = -\sqrt{3} + i$ ;  $z_2 = \sqrt{3} - i$ .  
\n20)  $z_1 = -2 + i$ ;  $z_2 = 5 - 12i$ .  
\n21)  $z_1 = -\sqrt{2} + i\sqrt{2}$ ;  $z_2 = i$ .  
\n22)  $z_1 = \sqrt{2} - i\sqrt{2}$ ;  $z_2 = -3 - 2i$ .  
\n23)  $z_1 = -\frac{1}{2} + i\frac{\sqrt{3}}{2}$ ;  $z_2 = i$ .  
\n24)  $z_1 = \frac{1 - i}{1 + i}$ ;  $z_2 = 1$ .  
\n25)  $z_1 = 5 - 12i$ ;  $z_2 = 3 + 2i$ .  
\n26)  $z_1 = -\sqrt{3} + i$ ;  $z_2 = -3$ .  
\n27)  $z_1 = -2 + i$ ;  $z_2 = 3 + 2i$ .  
\n28)  $z_1 = 3 - 3\sqrt{3}i$ ;  $z_2 = \sqrt{3} - i$ .  
\n29)  $z_1 = \sqrt{6} + \sqrt{2}i$ ;  $z_2 = 1 - i$ .  
\n30)  $z_1 = \sqrt{5} + \sqrt{15}i$ ;  $z_2 = 3 + 2i$ .

#### **Тема 2. Дробово-раціональні функції комплексної змінної**

Операції *додавання*, *віднімання*, *множення* й *ділення* комплексних чисел  $z_1 = x_1 + y_1 i$ ,  $z_2 = x_2 + y_2 i$  визначаються наступними формулами:

$$
z_1 + z_2 = (x_1 + x_2) + (y_1 + y_2)i,
$$
\n(2.1)

$$
z_1 - z_2 = (x_1 - x_2) + (y_1 - y_2)i,
$$
\n(2.2)

$$
z_1 z_2 = (x_1 x_2 - y_1 y_2) + (x_1 y_2 + x_2 y_1)i,
$$
\n(2.3)

$$
\frac{z_1}{z_2} = \frac{x_1 x_2 + y_1 y_2}{x_2^2 + y_2^2} + \frac{x_2 y_1 - x_1 y_2}{x_2^2 + y_2^2} i, (z_2 \neq 0).
$$
 (2.4)

Відмітимо, що формула (2.3) здобута шляхом перемноження двочленів  $x_1 + y_1i$  і  $x_2 + y_2i$  за звичайними правилами (враховано, що  $i^2 = -1$ ). Для отримання формули (2.4) достатньо чисельник й знаменник дробу  $(x_1 + y_1 i)/(x_2 + y_2 i)$  помножити на спряжене до знаменника число, тобто на  $x_2 - y_2i$ .

Нехай комплексні числа задані у тригонометричній формі:

$$
z_1 = r_1(\cos\varphi_1 + i\sin\varphi_1), z_2 = r_2(\cos\varphi_2 + i\sin\varphi_2).
$$

У цьому випадку операції множення й ділення здійснюються за формулами:

$$
z_1 z_2 = r_1 r_2 (\cos(\varphi_1 + \varphi_2) + i \sin(\varphi_1 + \varphi_2)), \tag{2.5}
$$

$$
\frac{z_1}{z_2} = \frac{r_1}{r_2} (\cos(\varphi_1 - \varphi_2) + i \sin(\varphi_1 - \varphi_2)), (z_2 \neq 0).
$$
 (2.6)

*Приклад* 1. Знайти  $z_1 + z_2$ ,  $z_1 - z_2$ ,  $z_1z_2$ ,  $z_1/z_2$ , якщо  $z_1 = 2 - 3i$ ,  $z_2 = 1 + 5i$ . *Розв'язання*. Використовуючи формули (2.1)-(2.4), отримуємо:

$$
z_1 + z_2 = 2 - 3i + 1 + 5i = 3 + 2i; \ z_1 - z_2 = 2 - 3i - (1 + 5i) = 1 - 8i;
$$
  
\n
$$
z_1 z_2 = (2 - 3i)(1 + 5i) = 2 - 3i + 10i - 15i^2 = 2 + 7i + 15 = 17 + 7i;
$$
  
\n
$$
\frac{z_1}{z_2} = \frac{2 - 3i}{1 + 5i} = \frac{(2 - 3i)(1 - 5i)}{(1 + 5i)(1 - 5i)} = \frac{-13 - 13i}{26} = -\frac{1}{2} - \frac{1}{2}i.
$$

Операції піднесення до степеня й добування кореня для комплексних чисел визначаються наступними рівностями:

$$
(r(\cos\varphi + i\sin\varphi))^n = r^n(\cos n\varphi + i\sin n\varphi);
$$
 (2.7)

$$
\sqrt[n]{r(\cos\varphi + i\sin\varphi)} = \sqrt[n]{r}\bigg(\cos\frac{\varphi + 2k\pi}{n} + i\sin\frac{\varphi + 2k\pi}{n}\bigg),\tag{2.8}
$$

де *п* – натуральне число;  $k = 0, 1, 2, \dots, n-1.3$  останньої формули випливає, що корінь *п*-го степеня має рівно *п* значень. Якщо на комплексній площині побудувати коло радіуса *n r* з центром у початку координат, то всі вказані значення кореня будуть розміщенні на цьому колі на однаковій відстані одне від одного.

*Приклад* 2. Розв'язати рівняння  $\sqrt[5]{z} - \sqrt{3} - i = 0$ .

*Розв'язання*. Перепишемо рівняння у вигляді

$$
z=(\sqrt{3}+i)^5.
$$

Представимо комплексне число  $\sqrt{3}+i$  у тригонометричній формі і

застосуємо формулу (2.7):

$$
r = \sqrt{\left(\sqrt{3}\right)^2 + 1^2} = 2; \quad tg\varphi = 1/\sqrt{3}, \quad \varphi = \pi/6; \quad \sqrt{3} + i = 2\left(\cos\frac{\pi}{6} + i\sin\frac{\pi}{6}\right);
$$

$$
z = \left(2\left(\cos\frac{\pi}{6} + i\sin\frac{\pi}{6}\right)\right)^5 = 2^5\left(\cos\frac{5\pi}{6} + i\sin\frac{5\pi}{6}\right) =
$$

$$
= 32\left(-\frac{\sqrt{3}}{2} + \frac{1}{2}i\right) = -16\sqrt{3} + 16i.
$$

*Приклад* 3. Розв'язати рівняння  $z^3 = -\sqrt{3} - i$ .

 $P$ озв'язання. Представимо число  $-\sqrt{3}-i$  у тригонометричній формі і застосуємо формулу (2.8):

$$
r = \sqrt{(-\sqrt{3})^2 + (-1)^2} = 2; tg\varphi = 1/\sqrt{3}, \varphi = 7\pi/6;
$$
  
\n
$$
z_0 = \sqrt[3]{2}(\cos\frac{7\pi/6 + 2 \cdot 0 \cdot \pi}{3} + i\sin\frac{7\pi/6 + 2 \cdot 0 \cdot \pi}{3}) = \sqrt[3]{2}(\cos\frac{7\pi}{18} + i\sin\frac{7\pi}{18});
$$
  
\n
$$
z_1 = \sqrt[3]{2}(\cos\frac{7\pi/6 + 2 \cdot 1 \cdot \pi}{3} + i\sin\frac{7\pi/6 + 2 \cdot 1 \cdot \pi}{3}) = \sqrt[3]{2}(\cos\frac{19\pi}{18} + i\sin\frac{19\pi}{18});
$$
  
\n
$$
z_2 = \sqrt[3]{2}(\cos\frac{7\pi/6 + 2 \cdot 2 \cdot \pi}{3} + i\sin\frac{7\pi/6 + 2 \cdot 2 \cdot \pi}{3}) = \sqrt[3]{2}(\cos\frac{31\pi}{18} + i\sin\frac{31\pi}{18}).
$$

*Завдання. Розв'язати рівняння на множині комплексних чисел.*

1. a) 
$$
\sqrt[5]{z} + \sqrt{2} - i\sqrt{2} = 0
$$
; 6)  $z^2 - 1 - i\sqrt{3} = 0$ ; b)  $z^2 - 2z + 10 = 0$ .  
\n2. a)  $\sqrt[3]{z} - i\sqrt{3} - 1 = 0$ ; 6)  $z^2 + \sqrt{2} - i\sqrt{2} = 0$ ; b)  $z^2 + 4z + 5 = 0$ .  
\n3. a)  $\sqrt[7]{z} - 2i - 2 = 0$ ; 6)  $z^3 - i = 0$ ; b)  $z^2 - 4z + 13 = 0$ .  
\n4. a)  $\sqrt[5]{z} - i + 1 = 0$ ; 6)  $z^4 + \sqrt{8} - 8i\sqrt{3} = 0$ ; b)  $z^2 - 8z + 20 = 0$ .  
\n5. a)  $\sqrt[5]{z} - i\sqrt{12} - 2 = 0$ ; 6)  $z^2 - 3 - 3\sqrt{3}i = 0$ ; b)  $z^2 + 6z + 12 = 0$ .  
\n6. a)  $\sqrt[5]{z} + 2i - 2 = 0$ ; 6)  $z^2 - i = 0$ ; b)  $z^2 - 2z + 17 = 0$ .

7. a) 
$$
\sqrt[4]{z}-\sqrt{8}-\sqrt{8}i=0
$$
; 6)  $z^2+1-i\sqrt{3}=0$ ; b)  $z^2+4z+13=0$ .  
\n8. a)  $\sqrt[8]{z}-3-3i=0$ ; 6)  $z^4+1=0$ ; b)  $z^2+8z+25=0$ .  
\n9. a)  $\sqrt[4]{z}-\sqrt{2}-i\sqrt{2}=0$ ; 6)  $z^4+2=0$ ; b)  $z^2-6z+13=0$ .  
\n10. a)  $\sqrt[3]{z}+2-2i=0$ ; 6)  $z^2-2-i\sqrt{12}=0$ ; b)  $z^2+2z+5=0$ .  
\n11. a)  $\sqrt[5]{z}-2+i\sqrt{12}=0$ ; 6)  $z^3+1-i=0$ ; b)  $z^2+2z+10=0$ .  
\n12. a)  $\sqrt[3]{z}-\sqrt{3}-i=0$ ; 6)  $z^3+2-2i=0$ ; b)  $z^2-4z+8=0$ .  
\n13. a)  $\sqrt[3]{z}-1+i=0$ ; 6)  $z^2-8-8\sqrt{3}i=0$ ; b)  $z^2-8z+17=0$ .  
\n14. a)  $\sqrt[5]{z}+2+2i=0$ ; 6)  $z^2-3+3\sqrt{3}i=0$ ; b)  $z^2+6z+13=0$ .  
\n15. a)  $\sqrt[4]{z}-\sqrt{8}+\sqrt{8}i=0$ ; 6)  $z^3-2i=0$ ; b)  $z^2+8z+20=0$ .  
\n16. a)  $\sqrt[3]{z}-3-3\sqrt{3}i=0$ ; 6)  $z^3-2i=0$ ; b)  $z^2+2z+2=0$ .  
\n17. a)  $\sqrt[5]{z}-3+3i=0$ ; 6)  $z^2-1+i\sqrt{3}=0$ ; b)  $z^2+2z+2=0$ .  
\n18. a)  $\sqrt[3]{z}+2-i\sqrt{12$ 

28. a) 
$$
\sqrt[4]{z} + 3 + 3i = 0
$$
; 6)  $z^4 + 8 = 0$ ; b)  $z^2 - 6z + 18 = 0$ .  
\n29. a)  $\sqrt[3]{z} + \sqrt{8} - \sqrt{8}i = 0$ ; 6)  $z^2 + 1 + i\sqrt{3} = 0$ ; b)  $z^2 - 2z + 5 = 0$ .  
\n30. a)  $\sqrt[5]{z} - 2i - \sqrt{12} = 0$ ; 6)  $z^3 - 8i = 0$ ; b)  $z^2 - 4z + 29 = 0$ .

#### **Тема 3. Операції над числовими та блочними матрицями**

Прямокутна таблиця чисел

$$
A = \begin{pmatrix} a_{11} & a_{12} & \dots & a_{1n} \\ a_{21} & a_{22} & \dots & a_{2n} \\ \dots & \dots & \dots & \dots \\ a_{m1} & a_{m2} & \dots & a_{mn} \end{pmatrix},
$$

яка складається з *m* рядків і *n* стовпців, називається *числовою матрицею* розмірів *<sup>m</sup> <sup>n</sup>* . Числа *<sup>a</sup>*11,*a*12,..., *<sup>a</sup>nm* , які утворюють матрицю, називаються її *елементами*. Для записаної матриці прийняті також наступні позначення:  $A = (a_{ij})$   $(i = 1, m; j = 1, n);$   $A_{m \times n} = (a_{ij})$ .

 Розглянемо основні види матриць. Якщо у матриці число рядків дорівнює числу стовпців і дорівнює *n*, то вона називається *квадратною матрицею n-*го порядку :

$$
A = \begin{pmatrix} a_{11} & a_{12} & \dots & a_{1n} \\ a_{21} & a_{22} & \dots & a_{2n} \\ a_{n1} & a_{n2} & \dots & a_{nn} \end{pmatrix}.
$$

Елементи *a*11 , *a*22 , … , *a*nn утворюють *головну діагональ* квадратної матриці, а елементи  $a_{1n}$ ,  $a_{2n-1}$ , ...,  $a_{n1} - n00$  *ину*.

*Матрицею-рядком* (*матрицею-стовпцем*) називається матриця, яка складається з одного рядка (одного стовпчика).

 *Діагональною* називається квадратна матриця, у якої всі елементи, що не належать головній діагоналі, дорівнюють нулю. *Одиничною* називається діагональна матриця, у якої всі елементи головної діагоналі дорівнюють одиниці. Позначається одинична матриця через *Е*. Отже,

$$
E = \begin{pmatrix} 1 & 0 & 0 & \dots & 0 \\ 0 & 1 & 0 & \dots & 0 \\ \dots & \dots & \dots & \dots & \dots \\ 0 & 0 & 0 & \dots & 1 \end{pmatrix}.
$$

*Нульовою* називається матриця, всі елементи якої дорівнюють нулю. Позначається вказана матриця літерою *О*.

*Трикутною* називається квадратна матриця, у якої всі елементи, що знаходяться вище або нижче головної діагоналі, дорівнюють нулю.

*Лінійними операціями* над матрицями називаються операції додавання, віднімання матриць і множення матриці на число.

Додавати й віднімати можна тільки матриці однакових розмірів. *Сумою*  $(p$ ізницею) двох матриць  $A_{m\times n}=(a_{ij})$  і  $B_{m\times n}=(b_{ij})$  називається матриця  $C_{m \times n} = (c_{ij})$ , елементи якої визначаються за формулою  $c_{ij} = a_{ij} + b_{ij}$  $(c_{ij} = a_{ij} - b_{ij})$ . Іншими словами, при додаванні (відніманні) двох матриць додаються (віднімаються) відповідні елементи цих матриць.

 $\mu$ добутком матриці  $A_{m \times n} = (a_{ij})$  на число λ називається матриця  $C_{m \times n} = (c_{ij})$ , елементи якої визначаються за формулою  $c_{ij} = \lambda a_{ij}$ . Як бачимо, для того щоб помножити матрицю на число, необхідно всі елементи матриці помножити на це число.

*Приклад 1*. Знайти 2A – 3B + 4E, якщо

$$
A = \begin{pmatrix} 2 & -1 \\ 3 & 0 \end{pmatrix}, B = \begin{pmatrix} 4 & 1 \\ -2 & 3 \end{pmatrix}.
$$

 *Розв'язання.*

$$
2A-3B+4E = 2 \cdot \begin{pmatrix} 2 & -1 \\ 3 & 0 \end{pmatrix} - 3 \cdot \begin{pmatrix} 4 & 1 \\ -2 & 3 \end{pmatrix} + 4 \cdot \begin{pmatrix} 1 & 0 \\ 0 & 1 \end{pmatrix} =
$$

$$
= \begin{pmatrix} 4 & -2 \\ 6 & 0 \end{pmatrix} - \begin{pmatrix} 12 & 3 \\ -6 & 9 \end{pmatrix} + \begin{pmatrix} 4 & 0 \\ 0 & 4 \end{pmatrix} = \begin{pmatrix} -4 & -5 \\ 12 & -5 \end{pmatrix}.
$$

Для лінійних операцій справедливі наступні *основні властивості:*

1) 
$$
A + B = B + A
$$
; 2)  $(A + B) + C = A + (B + C)$ ;  
3)  $\lambda(A + B) = \lambda A + \lambda B$ ; 4)  $A + O = A$ ,  $1 \cdot A = A$ ,

де λ – число; *<sup>O</sup>* – нульова матриці. Доведемо першу з них на прикладі квадратних матриць другого порядку:

$$
A + B = \begin{pmatrix} a_{11} & a_{12} \\ a_{21} & a_{22} \end{pmatrix} + \begin{pmatrix} b_{11} & b_{12} \\ b_{21} & b_{22} \end{pmatrix} = \begin{pmatrix} a_{11} + b_{11} & a_{12} + b_{12} \\ a_{21} + b_{21} & a_{22} + b_{22} \end{pmatrix} =
$$

$$
= \begin{pmatrix} b_{11} + a_{11} & b_{12} + a_{12} \\ b_{21} + a_{21} & b_{22} + a_{22} \end{pmatrix} = B + A.
$$

 Розглянемо далі добуток двох матриць. Кажуть, що матриця *А узгоджена* з матрицею *В*, якщо число стовпців матриці *А* дорівнює числу рядків матриці *В*. Добуток *АВ* двох матриць визначений тільки тоді, коли матриця  $A$  узгоджена з матрицею  $B$ . Добутком матриці  $A_{m\times n}=(a_{ij})$  на матрицю  $B_{n\times p} = (b_{ij})$  називається матриця  $C_{m\times p} = (c_{ij})$ , елементи якої обчислюються за формулою

$$
c_{ij} = a_{i1}b_{1j} + a_{i2}b_{2j} + \dots + a_{in}b_{nj}
$$
 (1.1)

або

$$
c_{ij}=\sum_{s=1}^n a_{is}b_{sj}.
$$

Як бачимо, елемент *с*ij матриці *С* дорівнює сумі добутків елементів *і*–го рядка матриці *А* на відповідні елементи *j*–го стовпчика матриці *В*.

 *Приклад 2*. Задані матриці

$$
A = \begin{pmatrix} 2 & -1 \\ 0 & 3 \end{pmatrix}, \quad B = \begin{pmatrix} 0 & 1 & 2 \\ -2 & 3 & 4 \end{pmatrix}.
$$

Знайти добутки *АВ* і *ВА*, якщо вони існують.

 *Розв'язання.* Добуток *АВ* існує (матриця *А* узгоджена з матрицею *В*), а добутку *ВА* не існує (матриця *В* не узгоджена з матрицею *А*). Використовуючи формулу (1.1), знайдемо елементи матриці *C AB* :

$$
c_{11} = 2 \cdot 0 + (-1) \cdot (-2) = 2, c_{12} = 2 \cdot 1 + (-1) \cdot 3 = -1, c_{13} = 2 \cdot 2 + (-1) \cdot 4 = 0,
$$
  

$$
c_{21} = 0 \cdot 0 + 3 \cdot (-2) = -6, c_{22} = 0 \cdot 1 + 3 \cdot 3 = 9, c_{23} = 0 \cdot 2 + 3 \cdot 4 = 12.
$$

Можемо записати

$$
AB = \begin{pmatrix} 2 & -1 & 0 \\ -6 & 9 & 12 \end{pmatrix}.
$$

Для добутку двох матриць справедливі наступні *властивості* (при умові, що відповідні добутки існують):

1) 
$$
(AB)C = A(BC)
$$
; 2)  $A(B + C) = AB + AC$ ;  
3)  $OA = AO = O$ ; 4)  $EA = AE = A$ ,

де *Е* і *О* – одинична і нульова матриці відповідно.

На прикладі квадратних матриць другого порядку доведемо одну з рівностей четвертої властивості:

$$
AE = \begin{pmatrix} a_{11} & a_{12} \\ a_{21} & a_{22} \end{pmatrix} \begin{pmatrix} 1 & 0 \\ 0 & 1 \end{pmatrix} = \begin{pmatrix} a_{11} \cdot 1 + a_{12} \cdot 0 & a_{11} \cdot 0 + a_{12} \cdot 1 \\ a_{21} \cdot 1 + a_{22} \cdot 0 & a_{21} \cdot 0 + a_{22} \cdot 1 \end{pmatrix} = \begin{pmatrix} a_{11} & a_{12} \\ a_{21} & a_{22} \end{pmatrix}.
$$

 Відмітимо, що у загальному випадку для добутку двох матриць *AB BA* , тобто міняти місцями множники не можна ( у прикладі 2 один з добутків узагалі не існує).

 Якщо кожен рядок матриці А записати як стовпчик із тим самим номером, то отримаємо матрицю *<sup>Т</sup> А* , яка називається *транспонованою* до матриці *А*.

 *Приклад 3*. Для заданої матриці *А* визначаємо транспоновану матрицю  $A^T$  :

$$
A = \begin{pmatrix} 2 & -1 \\ 3 & 4 \\ 0 & 5 \end{pmatrix}, A^T = \begin{pmatrix} 2 & 3 & 0 \\ -1 & 4 & 5 \end{pmatrix}.
$$

Для операції транспонування справедливі наступні *властивості*:

1) 
$$
(A^T)^T = A
$$
; 2)  $(A + B)^T = A^T + B^T$ ; 3)  $(AB)^T = B^T A^T$ .

**Завдання** Знайти матрицю  $C = 3 \cdot A^T - A \cdot B + 2 \cdot E$ , де  $E$  - одинична *матриця третього порядку.*

1. 
$$
A = \begin{pmatrix} 7 & -3 & 2 \\ 0 & 4 & -1 \\ -2 & 3 & 1 \end{pmatrix}
$$
;  $B = \begin{pmatrix} -3 & 4 & 2 \\ 0 & -1 & 3 \\ 1 & 5 & 0 \end{pmatrix}$ .  
\n2.  $A = \begin{pmatrix} -4 & 1 & 3 \\ -8 & 2 & -1 \\ 3 & 0 & 2 \end{pmatrix}$ ;  $B = \begin{pmatrix} 2 & 3 & -1 \\ 8 & 0 & 9 \\ -3 & 1 & 2 \end{pmatrix}$ .  
\n3.  $A = \begin{pmatrix} -5 & 1 & 4 \\ 3 & 3 & 1 \\ -2 & 5 & 6 \end{pmatrix}$ ;  $B = \begin{pmatrix} 4 & -1 & 2 \\ 7 & 4 & 0 \\ -1 & 3 & 5 \end{pmatrix}$ .  
\n4.  $A = \begin{pmatrix} 2 & -3 & 4 \\ 5 & 0 & -5 \\ 7 & 1 & -1 \end{pmatrix}$ ;  $B = \begin{pmatrix} 1 & -3 & 2 \\ 4 & 2 & 0 \\ 0 & 3 & 5 \end{pmatrix}$ .  
\n5.  $A = \begin{pmatrix} 2 & -3 & 4 \\ 8 & 0 & -1 \\ 1 & 7 & 5 \end{pmatrix}$ ;  $B = \begin{pmatrix} -1 & 4 & -5 \\ -7 & 3 & 1 \\ 5 & 2 & 4 \end{pmatrix}$ .  
\n6.  $A = \begin{pmatrix} 5 & -9 & 0 \\ 1 & 2 & -3 \\ 0 & -2 & 1 \end{pmatrix}$ ;  $B = \begin{pmatrix} -4 & 0 & 7 \\ 5 & 2 & -3 \\ 6 & 1 & -1 \end{pmatrix}$ .

7. 
$$
A = \begin{pmatrix} 5 & -4 & 3 \\ 7 & 1 & -2 \\ 0 & 3 & -1 \end{pmatrix}
$$
;  $B = \begin{pmatrix} 0 & -2 & 1 \\ 3 & -5 & 0 \\ -4 & -1 & 3 \end{pmatrix}$ .  
\n8.  $A = \begin{pmatrix} 1 & 3 & -2 \\ 0 & -7 & 5 \\ -3 & 2 & 1 \end{pmatrix}$ ;  $B = \begin{pmatrix} 3 & 0 & -2 \\ -5 & 1 & 7 \\ 0 & -3 & -1 \end{pmatrix}$ .  
\n9.  $A = \begin{pmatrix} 3 & 1 & -2 \\ -2 & 0 & 5 \\ 4 & -1 & 3 \end{pmatrix}$ ;  $B = \begin{pmatrix} 1 & 2 & -3 \\ 0 & 3 & 2 \\ -3 & 4 & -5 \end{pmatrix}$ .  
\n10.  $A = \begin{pmatrix} 3 & 0 & -4 \\ 5 & 3 & -1 \\ -6 & 7 & 1 \end{pmatrix}$ ;  $B = \begin{pmatrix} 7 & 1 & -2 \\ -3 & 0 & 4 \\ 0 & -5 & 3 \end{pmatrix}$ .  
\n11.  $A = \begin{pmatrix} 0 & -8 & 3 \\ -1 & 4 & 7 \\ 2 & -5 & 1 \end{pmatrix}$ ;  $B = \begin{pmatrix} -3 & 4 & 5 \\ 0 & 2 & 3 \\ -5 & 0 & 1 \end{pmatrix}$ .  
\n12.  $A = \begin{pmatrix} -2 & 1 & 3 \\ 0 & -3 & 4 \\ -1 & 3 & 2 \end{pmatrix}$ ;  $B = \begin{pmatrix} 2 & 0 & -3 \\ 1 & 5 & 6 \\ 7 & -6 & 4 \end{pmatrix}$ .  
\n13.  $A = \begin{pmatrix} 1 & 2 & -5 \\ 0 & 4 & 7 \\ -8 & 3 & 2 \end{pmatrix}$ ;  $B = \begin{pmatrix} 0 & 8 & -9 \\ 2 & 1 & 3 \\ -5 & 4 & 1 \end{pmatrix}$ .  
\n14.  $A = \begin{pmatrix} -1 & 7 & 9 \\ 2 & 0 & 5 \\ 3 & -6 & -8 \end{pmatrix}$ ;  $B = \begin{pmatrix} 3 & -3 & 1 \\ 2 & 4 & 9 \\ -7 & 5 & 3 \end{pmatrix}$ .  
\n15.  $A = \$ 

16. 
$$
A = \begin{pmatrix} -2 & 4 & 7 \ 1 & 0 & -8 \ 3 & -5 & -1 \end{pmatrix}
$$
;  $B = \begin{pmatrix} 2 & 3 & -6 \ -1 & 4 & 5 \ 8 & -5 & 3 \end{pmatrix}$ .  
\n17.  $A = \begin{pmatrix} 7 & 1 & 0 \ -2 & 4 & 3 \ -1 & -5 & 2 \end{pmatrix}$ ;  $B = \begin{pmatrix} -5 & 2 & -3 \ 1 & -8 & 4 \ 0 & 2 & -3 \end{pmatrix}$ .  
\n18.  $A = \begin{pmatrix} -2 & 3 & 4 \ 5 & -7 & 8 \ 0 & 4 & 1 \end{pmatrix}$ ;  $B = \begin{pmatrix} 7 & 5 & 0 \ 9 & 1 & -2 \ -1 & 3 & 5 \end{pmatrix}$ .  
\n19.  $A = \begin{pmatrix} -1 & 3 & 4 \ 5 & -4 & 0 \ -3 & 5 & 6 \end{pmatrix}$ ;  $B = \begin{pmatrix} 3 & -2 & 0 \ -1 & 8 & 3 \ 4 & 0 & -2 \end{pmatrix}$ .  
\n20.  $A = \begin{pmatrix} 2 & -3 & 0 \ 5 & -7 & 1 \ 3 & 0 & -6 \end{pmatrix}$ ;  $B = \begin{pmatrix} 0 & 3 & -5 \ 1 & 6 & 2 \ -3 & 4 & -1 \end{pmatrix}$ .  
\n21.  $A = \begin{pmatrix} 3 & 0 & 4 \ -2 & 1 & -3 \ 6 & 0 & 5 \end{pmatrix}$ ;  $B = \begin{pmatrix} -5 & 4 & 0 \ 1 & 2 & -3 \ -1 & 4 & 6 \end{pmatrix}$ .  
\n22.  $A = \begin{pmatrix} -2 & 4 & 7 \ 1 & 0 & -8 \ 3 & -5 & -1 \end{pmatrix}$ ;  $B = \begin{pmatrix} 2 & 3 & -6 \ -1 & 4 & 5 \ 8 & -5 & 3 \end{pmatrix}$ .  
\n23.  $A = \begin{pmatrix} 2 & -3 & 5 \ 6 & 7 & -1 \ 0 & 2 & 3 \end{pmatrix}$ ;  $B = \begin{pmatrix} 0 & -8 & 7 \ 4 & 1 & 5 \ -1 & 2 & 3 \end{pmatrix}$ .  
\n24. 

25. 
$$
A = \begin{pmatrix} 3 & -2 & 4 \ 0 & 5 & 7 \ 8 & -3 & 1 \end{pmatrix}
$$
;  $B = \begin{pmatrix} -2 & 1 & 3 \ 3 & 2 & -5 \ 0 & 4 & 7 \end{pmatrix}$ .  
\n26.  $A = \begin{pmatrix} 8 & -3 & 1 \ -1 & 4 & -5 \ 0 & -6 & 2 \end{pmatrix}$ ;  $B = \begin{pmatrix} -3 & 9 & -1 \ 4 & -5 & 1 \ 3 & 0 & -2 \end{pmatrix}$ .  
\n27.  $A = \begin{pmatrix} 1 & 2 & -5 \ 0 & 4 & 7 \ -8 & 3 & 2 \end{pmatrix}$ ;  $B = \begin{pmatrix} 0 & 8 & -9 \ 2 & 1 & 3 \ -5 & 4 & -1 \end{pmatrix}$ .  
\n28.  $A = \begin{pmatrix} -2 & 3 & 4 \ 1 & 2 & 0 \ -3 & 5 & -7 \end{pmatrix}$ ;  $B = \begin{pmatrix} 2 & 0 & -3 \ -1 & 3 & 4 \ 5 & -6 & 8 \end{pmatrix}$ .  
\n29.  $A = \begin{pmatrix} 7 & -3 & 2 \ 0 & 4 & -1 \ -2 & 3 & 1 \end{pmatrix}$ ;  $B = \begin{pmatrix} -3 & 4 & 2 \ 0 & -1 & 3 \ 1 & 5 & 0 \end{pmatrix}$ .  
\n30.  $A = \begin{pmatrix} 2 & 0 & 4 \ 2 & -1 & -3 \ -3 & 2 & 0 \end{pmatrix}$ ;  $B = \begin{pmatrix} 0 & -2 & -3 \ 4 & 1 & -1 \ 0 & 6 & -5 \end{pmatrix}$ .

### **Визначники**

 Важливою характеристикою *квадратної* матриці є її *визначник*. Визначник матриці – це число, яке отримують за допомогою певних дій над її елементами. Розглянемо тут тільки методи обчислення визначників та деякі їхні властивості. Такі поняття, як порядок матриці, її елементи, головна й побічна діагональ переносяться і на відповідні їм визначники.

 Визначники *другого* й *третього* порядків обчислюються відповідно за формулами :

$$
\begin{vmatrix} a_{11} & a_{12} \\ a_{21} & a_{22} \end{vmatrix} = a_{11} \cdot a_{22} - a_{12} a_{21},
$$
 (2.1)

$$
\begin{vmatrix} a_{11} & a_{12} & a_{13} \ a_{21} & a_{22} & a_{23} \ a_{31} & a_{32} & a_{33} \end{vmatrix} = a_{11}a_{22}a_{33} + a_{21}a_{32}a_{13} + a_{12}a_{23}a_{31} - (2.2)
$$
  
\n
$$
\begin{vmatrix} a_{31} & a_{32} & a_{33} \ a_{31} & a_{32} & a_{33} \end{vmatrix} - a_{13}a_{22}a_{31} - a_{23}a_{32}a_{11} - a_{12}a_{21}a_{33}.
$$

 Остання формула легко запам'ятовується за допомогою правила трикутників:

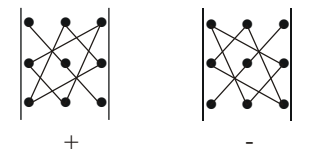

 На схемі зліва вказані правила утворення трьох перших добутків (вони беруться зі своїм знаком), а справа – трьох останніх (вони беруться із протилежним знаком).

 *Приклад 1*. Обчислити визначники даних матриць :

$$
A = \begin{pmatrix} 2 & -3 \\ 4 & 5 \end{pmatrix}; \quad B = \begin{pmatrix} 0 & 1 & 3 \\ 4 & 2 & 0 \\ -5 & 1 & 4 \end{pmatrix}.
$$

*Розв'язання.* Використовуючи формули (2.1) і (2.2), отримуємо:

$$
\begin{vmatrix} 2 & -3 \\ 4 & 5 \end{vmatrix} = 2 \cdot 5 - 4 \cdot (-3) = 22,
$$
  
\n
$$
\begin{vmatrix} 0 & 1 & 3 \\ 4 & 2 & 0 \\ -5 & 1 & 4 \end{vmatrix} = 0 \cdot 2 \cdot 4 + 4 \cdot 1 \cdot 3 + 1 \cdot 0 \cdot (-5) - 3 \cdot 2 \cdot (-5) - 4 \cdot 1 \cdot 4 = 12 + 30 - 16 = 26.
$$

 Окрім вже використаного позначення, визначник матриці *А* може позначатися також символом  $\det A$  або  $\Delta$  .

 *Мінором Mij* елемента *a*ij називається визначник, який одержимо з даного за допомогою викреслювання рядка й стовпчика, що містять цей елемент (i-го рядка і j-го стовпчика). *Алгебраїчне доповнення Аij* елемента *a*ij

визначається формулою:

$$
A_{ij} = (-1)^{i+j} \cdot M_{ij} \,. \tag{2.3}
$$

 *Приклад 2*. Для матриці *В* з попереднього прикладу обчислити *М11*, *М32*, *А11*, *А32*.

*Розв'язання.*

$$
M_{11} = \begin{vmatrix} 2 & 0 \\ 1 & 4 \end{vmatrix} = 8, \quad M_{32} = \begin{vmatrix} 0 & 3 \\ 4 & 0 \end{vmatrix} = -12;
$$

$$
A_{11} = (-1)^{1+1} \cdot M_{11} = 1 \cdot 8 = 8; A_{32} = (-1)^{3+2} \cdot M_{32} = (-1) \cdot (-12) = 1.
$$

*Властивості визначників* :

 1. Визначник матриці *А* дорівнює визначнику транспонованої матриці *А Т* .

 2. Якщо матриця містить нульовий рядок або нульовий стовпчик, то її визначник дорівнює нулю.

 3. Якщо два рядки або стовпчики матриці пропорційні (однакові), то її визначник дорівнює нулю.

 4. Спільний множник одного рядка (стовпчика) виноситься за знак визначника.

 5. Якщо поміняти місцями два рядки або стовпчики, то знак визначника зміниться на протилежний.

 6. Визначник не зміниться, якщо до елементів деякого рядка (стовпчика) додати відповідні елементи іншого рядка (стовпчика), помножені на будь-яке число.

 7. Визначник матриці дорівнює сумі добутків елементів будь-якого рядка (стовпчика) на їхні алгебраїчні доповнення.

 8. Визначник трикутної матриці дорівнює добутку елементів головної діагоналі.

Доведемо четверту властивість (для визначника другого порядку):

$$
\begin{vmatrix} \lambda a_{11} & a_{12} \\ \lambda a_{21} & a_{22} \end{vmatrix} = \lambda a_{11} \cdot a_{22} - \lambda a_{12} a_{21} = \lambda (a_{11} \cdot a_{22} - a_{12} a_{21}) = \lambda \begin{vmatrix} a_{11} & a_{12} \\ a_{21} & a_{22} \end{vmatrix}.
$$

 Розглянемо два методи *обчислення визначника n–го порядку*. Ці методи базуються на двох останніх властивостях визначників.

 *Метод розкладання визначника за елементами рядка або стовпчика* (сьома властивість) дозволяє поступово знижувати порядок визначників. Об'єм обчислень буде найменшим, якщо визначник розкладати за елементами рядка або стовпчика, що містить найбільше число нулів.

*Приклад 3*. Обчислити визначник матриці

$$
A = \begin{pmatrix} 0 & 0 & 1 & 3 \\ 4 & 2 & 8 & 9 \\ 4 & 0 & 2 & 0 \\ -5 & 0 & 1 & 4 \end{pmatrix}
$$

*Розв'язання*. Розкладемо визначник за другим стовпчиком:

det A = 0 · A<sub>12</sub> + 2 · A<sub>22</sub> + 0 · A<sub>32</sub> + 0 · A<sub>42</sub> = 2 · A<sub>22</sub> =  
\n= 2 · (-1)<sup>2+2</sup> 
$$
\begin{vmatrix} 0 & 1 & 3 \\ 4 & 2 & 0 \\ -5 & 1 & 4 \end{vmatrix}
$$
 = 2(0 · A<sub>11</sub> + 1 · A<sub>12</sub> + 3 · A<sub>13</sub>) =  
\n= 2 $\begin{pmatrix} 4 & 0 \\ -5 & 4 \end{pmatrix}$  + 3 ·  $\begin{vmatrix} 4 & 2 \\ -5 & 1 \end{vmatrix}$  = 2(-16 + 3 · 14) = 52.

 Суть *методу зведення визначника до трикутного вигляду* полягає у наступному: спочатку, використовуючи властивості, зводимо даний визначник до трикутного вигляду, а потім обчислюємо останній як добуток елементів головної діагоналі.

 *Приклад 4*. Обчислити визначник попереднього прикладу методом зведення до трикутного вигляду.

 *Розв'язання*. Нижче здійснена наступна послідовність дій: поміняли місцями 1-й і 2-й стовпчики; поміняли місцями 1-й і 2-й рядки; поміняли

місцями 2-й і 3-й стовпчики; помножили 2-й рядок на –2 і додали до 3-го; помножили 2-й рядок на –1 і додали до 4-го; помножили 3-й рядок на 5/4 і додали до 4-го; перемножили елементи головної діагоналі.

$$
\begin{vmatrix} 0 & 0 & 1 & 3 \ 4 & 2 & 8 & 9 \ 4 & 0 & 2 & 0 \ -5 & 0 & 1 & 4 \ \end{vmatrix} = -\begin{vmatrix} 0 & 0 & 1 & 3 \ 2 & 4 & 8 & 9 \ 0 & 4 & 2 & 0 \ -5 & 1 & 4 \ \end{vmatrix} = \begin{vmatrix} 2 & 4 & 8 & 9 \ 0 & 0 & 1 & 3 \ 0 & -5 & 1 & 4 \ \end{vmatrix} = \begin{vmatrix} 2 & 8 & 4 & 9 \ 0 & -5 & 1 & 4 \ \end{vmatrix} = -\begin{vmatrix} 2 & 8 & 4 & 9 \ 0 & 1 & 0 & 3 \ 0 & 1 & -5 & 4 \ \end{vmatrix} = -\begin{vmatrix} 2 & 8 & 4 & 9 \ 0 & 1 & 0 & 3 \ 0 & 0 & 4 & -6 \ \end{vmatrix} = -\begin{vmatrix} 2 & 8 & 4 & 9 \ 0 & 1 & 0 & 3 \ 0 & 0 & 4 & -6 \ \end{vmatrix} = 52.
$$

*Завдання***.** *Обчислити визначник, використовуючи:*

*а) метод трикутників;*

*б) розклад визначника за елементами рядка або стовпця;*

*в) властивості визначника (зведення визначника до трикутного вигляду).*

1. 
$$
\begin{vmatrix} 3 & 2 & 0 \ -1 & 4 & 4 \ 4 & -1 & 5 \ \end{vmatrix}
$$
, 2.  $\begin{vmatrix} 1 & 0 & -2 \ 3 & 4 & 3 \ 4 & 3 & 0 \ \end{vmatrix}$ , 3.  $\begin{vmatrix} 2 & 0 & -3 \ 3 & -1 & 0 \ 0 & 2 & 4 \ \end{vmatrix}$ , 4.  $\begin{vmatrix} -2 & 3 & 5 \ 1 & -2 & 3 \ 0 & -1 & -2 \ \end{vmatrix}$ , 5.  $\begin{vmatrix} 2 & 2 & 3 \ 0 & 4 & 0 \ 3 & 4 & 1 \ \end{vmatrix}$ , 6.  $\begin{vmatrix} 1 & 5 & -8 \ 0 & 7 & 1 \ -2 & 1 & 0 \ \end{vmatrix}$ , 7.  $\begin{vmatrix} -6 & 8 & 0 \ 1 & -3 & 2 \ 0 & 2 & -3 \ \end{vmatrix}$ , 8.  $\begin{vmatrix} 1 & 2 & 0 \ 2 & -3 & -2 \ 0 & 6 & 1 \ \end{vmatrix}$ , 9.  $\begin{vmatrix} -8 & 2 & -4 \ 7 & -3 & 3 \ 0 & -4 & 1 \ \end{vmatrix}$ , 10.  $\begin{vmatrix} -4 & 2 & 3 \ 5 & 3 & -1 \ 1 & 0 & 0 \ \end{vmatrix}$ , 11.  $\begin{vmatrix} 0 & 6 & 0 \ 3 & -2 & 2 \ -1 & 4 & 1 \ \end{vmatrix}$ , 12.  $\begin{vmatrix} 0 & 4 & 0 \ 5 & -2 & -1 \ -3 & 2 & -5 \ \end{vmatrix}$ .

13. 
$$
\begin{vmatrix} 1 & 2 & 0 \ 2 & -3 & -2 \ 0 & 6 & 1 \end{vmatrix}
$$
, 14.  $\begin{vmatrix} 2 & -2 & 0 \ 3 & 4 & 5 \ 0 & 5 & 6 \end{vmatrix}$ , 15.  $\begin{vmatrix} 0 & 2 & 4 \ 1 & -3 & 0 \ -2 & 1 & -2 \end{vmatrix}$ , 16.  $\begin{vmatrix} 3 & 1 & 3 \ 4 & 0 & 2 \ -2 & 3 & 5 \end{vmatrix}$ , 17.  $\begin{vmatrix} -2 & 1 & 0 \ 4 & 2 & 7 \ 3 & -2 & -5 \end{vmatrix}$ , 18.  $\begin{vmatrix} 3 & 1 & 3 \ 5 & 0 & -2 \ -2 & 4 & 1 \end{vmatrix}$ , 19.  $\begin{vmatrix} -3 & 1 & 4 \ 2 & 0 & -5 \ 1 & -2 & 4 \end{vmatrix}$ , 20.  $\begin{vmatrix} 0 & 3 & -3 \ -5 & 4 & 1 \ 1 & 0 & 5 \end{vmatrix}$ , 21.  $\begin{vmatrix} -4 & 1 & 0 \ 3 & 5 & 8 \ 0 & 4 & 3 \end{vmatrix}$ , 22.  $\begin{vmatrix} 2 & 0 & 2 \ -3 & 1 & 0 \ -1 & 2 & -1 \end{vmatrix}$ , 23.  $\begin{vmatrix} 1 & 8 & 1 \ 0 & -5 & 0 \ 2 & 4 & 2 \end{vmatrix}$ , 24.  $\begin{vmatrix} -5 & -2 & 5 \ 4 & 3 & 1 \ 0 & 4 & -1 \end{vmatrix}$ , 25.  $\begin{vmatrix} 2 & 0 & 4 \ 3 & 4 & -1 \ 2 & 5 & 2 \end{vmatrix}$ , 26.  $\begin{vmatrix} -2 & 2 & 3 \ 0 & 3 & 0 \ 3 & 4 & 1 \end{vmatrix}$ , 27.  $\begin{vmatrix} -5 & 0 & 4 \ 4 & 3 & 1 \ 3 & -5 & 2 \end{vmatrix}$ , 28.  $\begin{vmatrix} 0 & 2 & -3 \ 1 & 1 & -4 \ -3 & 3 & 0 \end{vmatrix}$ , 29.  $\begin{vmatrix} 0 & 5 & -2 \ -3 & 4 & 1 \$ 

## **Тема 4. Обертання числових матриць**

Матриця *А* -1 називається *оберненою* до квадратної матриці *А*, якщо виконуються рівності :  $A^{-1}A = AA^{-1} = E$  , де  $E$  – одинична матриця.

 Квадратна матриця називається *невиродженою*, якщо її визначник відмінний від нуля. Нехай задана невироджена матриця

$$
A = \begin{pmatrix} a_{11} & a_{12} & \dots & a_{1n} \\ a_{21} & a_{22} & \dots & a_{2n} \\ \dots & \dots & \dots & \dots \\ a_{n1} & a_{n2} & \dots & a_{nn} \end{pmatrix}.
$$

Для цієї матриці існує єдина обернена матриця  $A^{-1}$ , яка визначається за формулою

$$
A^{-1} = \frac{1}{\det A} \begin{pmatrix} A_{11} & A_{21} & \dots & A_{n1} \\ A_{12} & A_{22} & \dots & A_{n2} \\ \dots & \dots & \dots & \dots \\ A_{1n} & A_{2n} & \dots & A_{nn} \end{pmatrix},
$$
(3.1)

де det A — визначник матриці A;  $A_{11}, A_{12},..., A_{nn}$  — алгебраїчні доповнення відповідних елементів.

*Приклад 1*. Знайти обернену матрицю *А* -1 і зробити перевірку, якщо

$$
A = \begin{pmatrix} 1 & 0 & 3 \\ 2 & 1 & 4 \\ -2 & 0 & 5 \end{pmatrix}
$$

*Розв'язання*. Для матриці третього порядку формула (3.1) має вигляд

$$
A^{-1} = \frac{1}{\det A} \begin{pmatrix} A_{11} & A_{21} & A_{31} \\ A_{12} & A_{22} & A_{32} \\ A_{13} & A_{23} & A_{33} \end{pmatrix}.
$$

Знайдемо визначник матриці та алгебраїчні доповнення її елементів:

det 
$$
A = 11
$$
,  $A_{11} = 5$ ,  $A_{12} = -18$ ,  $A_{13} = 2$ ,  $A_{21} = 0$ ,  
 $A_{22} = 11$ ,  $A_{23} = 0$ ,  $A_{31} = -3$ ,  $A_{32} = 2$ ,  $A_{33} = 1$ .

Підставимо знайдені значення в записану формулу і зробимо перевірку:

$$
A^{-1} = \frac{1}{11} \begin{pmatrix} 5 & 0 & -3 \\ -18 & 11 & 2 \\ 2 & 0 & 1 \end{pmatrix},
$$
  

$$
A^{-1}A = \frac{1}{11} \begin{pmatrix} 5 & 0 & -3 \\ -18 & 11 & 2 \\ 2 & 0 & 1 \end{pmatrix} \begin{pmatrix} 1 & 0 & 3 \\ 2 & 1 & 4 \\ -2 & 0 & 5 \end{pmatrix} = \begin{pmatrix} 1 & 0 & 0 \\ 0 & 1 & 0 \\ 0 & 0 & 1 \end{pmatrix} = E.
$$

Існує й інший метод обчислення оберненої матриці. Вкажемо коротко

його суть. Дану невироджену матрицю *А* зводимо до одиничної. Одночасно ті ж самі дії виконуємо над одиничною матрицею того ж порядку. Матриця, яка отримується з одиничної, є оберненою  $A^{-1}$ .

 $\varPi$ риклад 2. Знайти обернену матрицю  $A^{-1}$  до матриці  $A$  з попереднього прикладу (другим методом).

*Розв'язання.* Складаємо блокову матрицю, яка містить елементи заданої матриці *А* (записуються зліва від вертикальної риски) і елементи одиничної матриці *Е* (записуються справа від вертикальної риски). Тут і надалі в фігурних дужках вказані дії, які виконуються над рядками матриці при переході від попередньої до наступної. Запис в перших дужках потрібно розуміти так: перший рядок переписується без змін; помноживши перший рядок вихідної матриці на -2 і додавши до другого, отримуємо другий рядок наступної матриці; помноживши перший рядок вихідної матриці на 2 і додавши до третього, дістаємо третій рядок наступної матриці. Виконуємо перетворення:

$$
\begin{pmatrix} 1 & 0 & 3 & | & 1 & 0 & 0 \\ 2 & 1 & 4 & | & 0 & 1 & 0 \\ -2 & 0 & 5 & | & 0 & 0 & 1 \end{pmatrix} \rightarrow \begin{pmatrix} R_1 \\ -2R_1 + R_2 \\ 2R_1 + R_3 \end{pmatrix} \rightarrow \begin{pmatrix} 1 & 0 & 3 & | & 1 & 0 & 0 \\ 0 & 1 & -2 & | & -2 & 1 & 0 \\ 0 & 0 & 11 & | & 2 & 0 & 1 \end{pmatrix} \rightarrow \begin{pmatrix} (-3/11)R_3 + R_1 \\ (2/11)R_3 + R_2 \\ (1/11)R_3 \end{pmatrix} \rightarrow \begin{pmatrix} 1 & 0 & 0 & | & 5/11 & 0 & -3/11 \\ 0 & 1 & 0 & | & -18/11 & 1 & 2/11 \\ 0 & 0 & 1 & | & 2/11 & 0 & 1/11 \end{pmatrix}.
$$

Отже,

$$
A^{-1} = \begin{pmatrix} 5/11 & 0 & -3/11 \\ -18/11 & 1 & 2/11 \\ 2/11 & 0 & 1/11 \end{pmatrix}.
$$

 Розглянемо далі поняття рангу матриці й один із методів його обчислення. Нехай задана матриця *А* розмірів *m n* . Деяким чином виберемо  $k$  рядків і k стовпців цієї матриці,  $1 \le k \le \min(m, n)$ . З елементів, що належать вибраним рядкам і вибраним стовпчикам (стоять на перетині цих рядків і стовпців) складаємо визначник k–го порядку. Вказаний визначник називається мінором k–го порядку матриці *А*.

*Приклад 3*. Для матриці

$$
A = \begin{pmatrix} 1 & 0 & 3 & 5 \\ 2 & 4 & 0 & 1 \\ -3 & 2 & 1 & 6 \end{pmatrix}
$$

обчислити один з мінорів другого й один з мінорів третього порядків.

*Розв'язання.* 

$$
M_1 = \begin{vmatrix} 4 & 0 \\ 2 & 1 \end{vmatrix} = 4, \quad M_2 = \begin{vmatrix} 1 & 3 & 5 \\ 2 & 0 & 1 \\ -3 & 1 & 6 \end{vmatrix} = -36.
$$

Мінор *М*<sup>1</sup> складається з елементів матриці *А*, що стоять на перетині 2-го, 3-го рядків і 2-го, 3-го стовпців, а мінор *М*<sup>2</sup> – 1-го,2-го,3-го рядків і 1 го,3-го,4-го стовпців.

 *Рангом* матриці називається найбільший порядок відмінних від нуля мінорів цієї матриці. Позначається ранг символом *r* (або *r(A)*).

 З даного означення випливає, що ранг матриці завжди не більший її меншого розміру.

*Елементарними перетвореннями* матриці будемо називати наступні дії:

 1) множення будь–якого рядка або стовпчика матриці на відмінне від нуля число;

 2) додавання до одного рядка або стовпчика матриці іншого рядка або стовпчика, помноженого на будь-яке число;

3) перестановка місцями двох рядків або стовпців.

Елементарні перетворення не змінюють рангу матриці.

 Ранг матриці можна обчислити наступним чином: за допомогою елементарних перетворень зводимо дану матрицю до трапецієвидної (або до трикутної) форми:

$$
\begin{pmatrix}\nb_{11} & b_{12} & b_{13} & \dots & b_{1k} & \dots & b_{1n} \\
0 & b_{21} & b_{22} & \dots & b_{2k} & \dots & b_{2n} \\
0 & 0 & b_{33} & \dots & b_{3k} & \dots & b_{3n} \\
\vdots & \vdots & \vdots & \vdots & \vdots & \vdots & \vdots \\
0 & 0 & 0 & \dots & b_{kk} & \dots & b_{kn} \\
0 & 0 & 0 & \dots & 0 & \dots & 0 \\
\vdots & \vdots & \vdots & \vdots & \vdots & \vdots & \vdots \\
0 & 0 & 0 & \dots & 0 & \dots & 0 \\
\end{pmatrix}
$$

Pанг матриці *А* дорівнює числу ненульових рядків останньої матриці.

*Приклад 4.* Знайти ранг матриці

$$
A = \begin{pmatrix} 1 & 3 & 0 \\ 2 & 1 & 4 \\ -1 & -8 & 4 \end{pmatrix}.
$$

 *Розв'язання.* Використовуючи елементарні перетворення, зводимо матрицю до трапецієвидної форми:

$$
\begin{pmatrix} 1 & 3 & 0 \ 2 & 1 & 4 \ -1 & -8 & 4 \end{pmatrix} \rightarrow \begin{pmatrix} R_1 \\ -2R_1 + R_2 \\ R_1 + R_3 \end{pmatrix} \rightarrow \begin{pmatrix} 1 & 3 & 0 \ 0 & -5 & 4 \ 0 & -5 & 4 \end{pmatrix} \rightarrow \begin{pmatrix} R_1 \\ R_2 \\ R_3 \end{pmatrix} \rightarrow \begin{pmatrix} 1 & 3 & 0 \ 0 & -5 & 4 \ 0 & 0 & 0 \end{pmatrix}.
$$

Так як остання матриця має два ненульових рядки, то  $r(A) = 2$ .

# **Зміст**

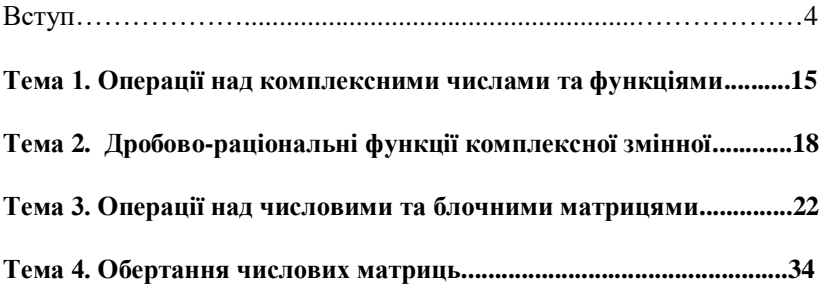

Навчально-методичне видання

## **Математичні основи теорії систем**

Методичні вказівки до виконання самостійної роботи для студентів зі спеціальності 151 «Автоматизація та комп'ютерноінтегровані технології»

Укладачі: Осадчий С.І., д.т.н., професор

Трушаков Д.В., к.т.н, доцент